## Notre Dame High School Guide to Post Results Services

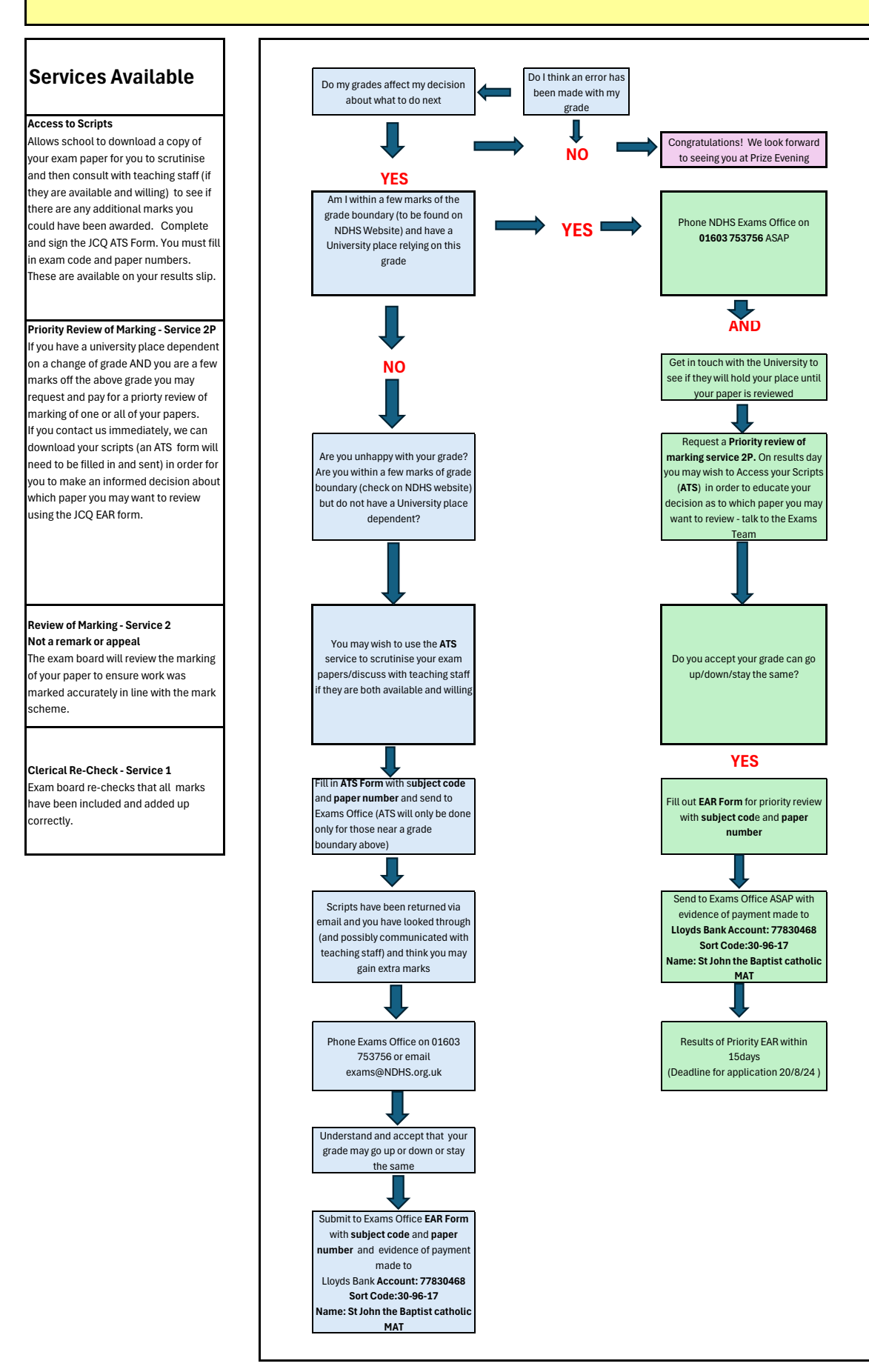